# **QQPlots in GWAS**

Julin Maloof April 30, 2020

# **QQ Plots and GWAS**

- **Purpose:** Determine if there are a likely a large number of false positive in the GWAS **·**
- **Method:** Compare the p-values from the GWAS to those expected from doing the same number of SNP tests if there were no true associations. **·**
- **Logic:** Only a very, very small number of SNPs should be associated with our trait. **·**
- Therefore, the *distribution of p-values obtained from the true GWAS should* **·** *mostly match those from random data*.

# **What is QQ anyway?**

- Q-Q stands for quantile-quantile **·**
- OK so what is a quantile? **·**
- You are probably familiar with percentiles. **·**
- Quantiles are similar but are cut points that divide a set of observations (or a **·** distribution) into evenly sized groups.
- For example, quartiles divide a set of observations into 4 groups, split at the **·** 25th, 50th, and 75th percentile.
- An example may help: **·**

### **Quantiles example**

```
somedata <- rnorm(n=20, mean=10, sd=3) %>% sort()
somedata
```
## [1] 3.355900 7.493114 7.538595 8.120639 8.136278 9.083835 9.865199 ## [8] 9.951429 10.550930 10.988523 11.169530 11.462287 11.727344 11.781704 ## [15] 12.214974 12.463664 12.831509 13.374793 14.535344 14.785842

quantile(somedata, c(.25,.5,.75))

## 25% 50% 75% ## 8.846946 11.079027 12.277146

- the 25% quantile is between the 5th and 6th data point **·**
- the 50% is between the 10th and 11th **·**
- and the 75% is between 15th and 16th **·**

## **What are expected p-values?**

- Expected p-values are those we would expect to see in a randomized data set. **·**
- These are simple to calculate. If we had a 100 randomized data sets (or SNPs), then: **·**
- We expect 1 test (1%) to have a p-value of <= 0.01 **·**
- We expect 5 tests (5%) to have a p-value of <= 0.05 **·**
- We expect 75 tests (75%) to have a p-value of  $\leq$  0.75 **·**
- *Thus if you know the quantile, you know the expected p-value!* **·**

### **But how does this work in practice?**

GWAS with 10 SNPs:

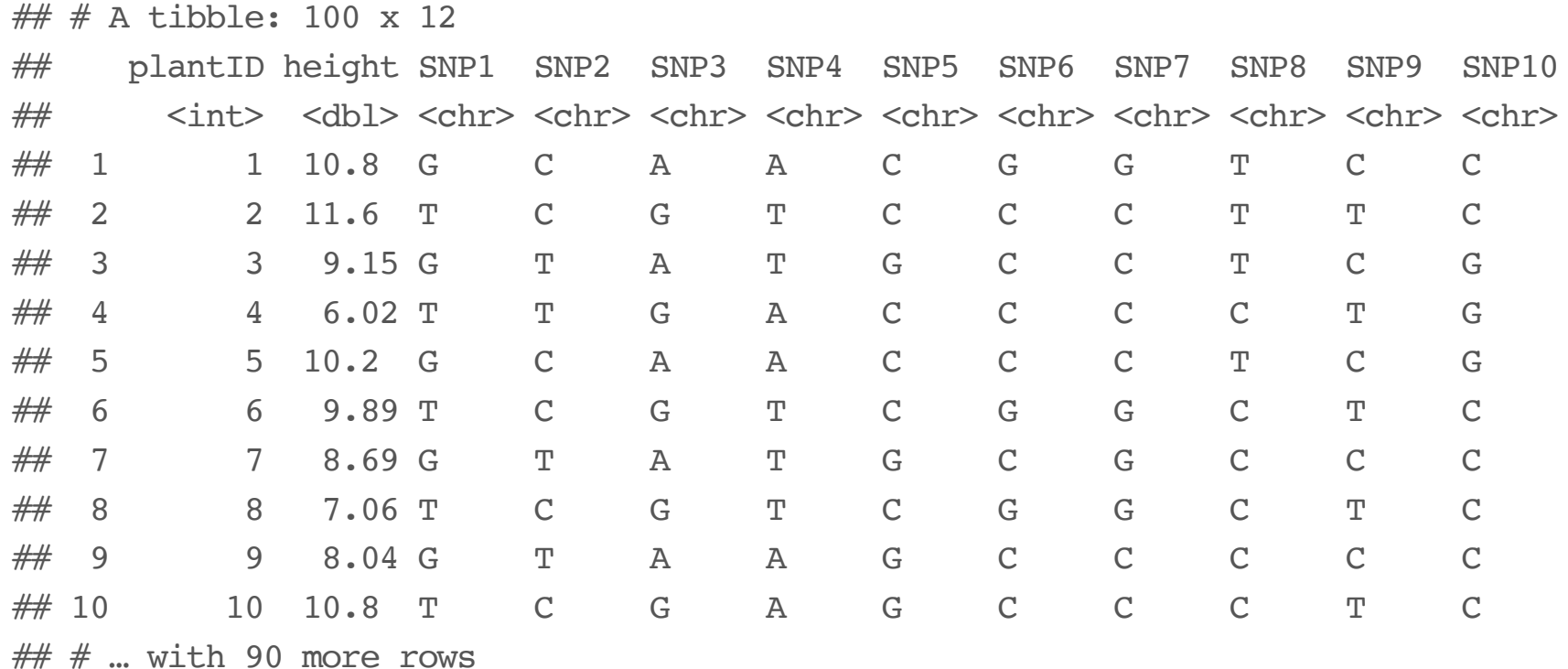

## **Test association for each SNP and get pvalue**

First: pivot to longer

```
snplong <- snpdata %>%
  pivot_longer(c(-plantID,
-height), names_to="SNP_name"
, values_to = "genotype") %>%
  arrange(SNP_name)
snplong
```
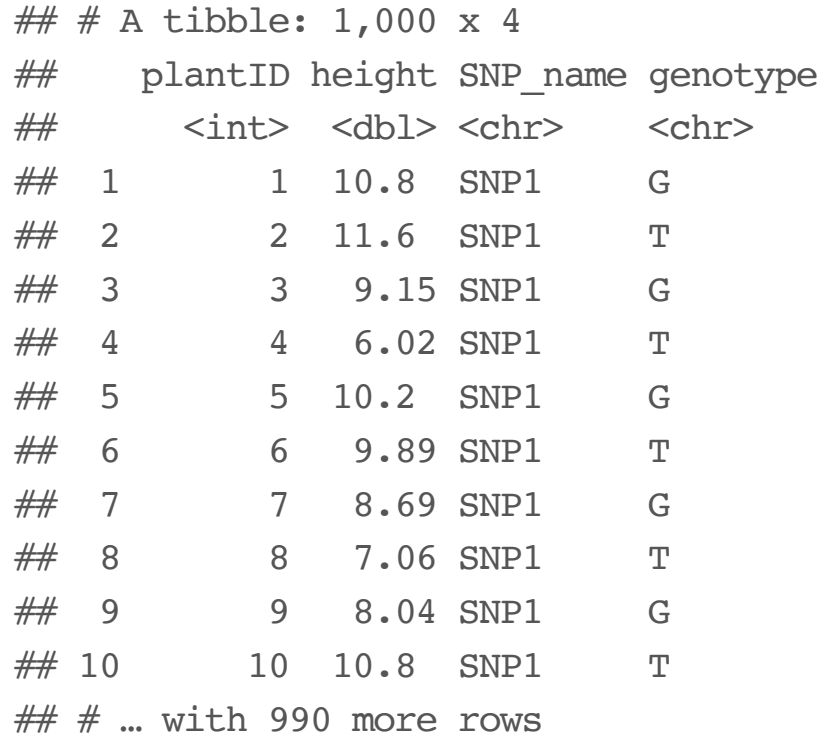

#### **Next do a t-test on each SNP and extract p value**

```
 pvals <- snplong %>% group_by(SNP_name) %>%
  summarize(gwas pval=t.test(height ~ genotype)$p.value)
pvals
```
## # A tibble: 10 x 2 ## SNP name gwas pval ## <chr> <dbl> ## 1 SNP1 0.862 ## 2 SNP10 0.455 ## 3 SNP2 0.379 ## 4 SNP3 0.0195  $\# \#$  5 SNP4 0.170 ## 6 SNP5 0.691 ## 7 SNP6 0.610 ## 8 SNP7 0.859 ## 9 SNP8 0.483 ## 10 SNP9 0.0238

These are the **observed** pvalues

## **sort based on p-value, add quantile**

For these type of plots often we calculate a quantile for every test.

```
pvals <- pvals %>%
  arrange(gwas_pval) %>%
  mutate(quantile=1:nrow(pvals)/nrow(pvals))
pvals
```
 $## # A tibble: 10 x 3$ 

| ##      |             | SNP name qwas pval quantile |             |
|---------|-------------|-----------------------------|-------------|
| ##      | $<$ chr $>$ | $<$ dbl $>$                 | $<$ dbl $>$ |
| ##      | 1 SNP3      | 0.0195                      | 0.1         |
| ##      | 2 SNP9      | 0.0238                      | 0.2         |
| $\# \#$ | 3 SNP4      | 0.170                       | 0.3         |
| ##      | 4 SNP2      | 0.379                       | 0.4         |
| ##      | 5 SNP10     | 0.455                       | 0.5         |
| ##      | 6 SNP8      | 0.483                       | 0.6         |
| ##      | 7 SNP6      | 0.610                       | 0.7         |
| ##      | 8 SNP5      | 0.691                       | 0.8         |
| ##      | 9 SNP7      | 0.859                       | 0.9         |
| ##      | 10 SNP1     | 0.862                       | 1           |

### **calculate expected p values**, **convert** to  $-\log 10$ (**p**)

```
pvals <- pvals %>%
 mutate(exp-pval = quantile,neglog10 gwas = -\log10(gwas pval),
         neglog10 expected = -log10(exp pval))
```
pvals

 $\#$   $\#$  A tibble: 10 x 6 ## SNP\_name gwas\_pval quantile exp\_pval neglog10\_gwas neglog10\_expected ## <chr> <dbl> <dbl> <dbl> <dbl> <dbl>  $\#$  1 SNP3 0.0195 0.1 0.1 1.71 1  $\#$  2 SNP9 0.0238 0.2 0.2 1.62 0.699  $\#$  3 SNP4 0.170 0.3 0.3 0.770 0.523  $\#$  4 SNP2 0.379 0.4 0.4 0.421 0.398  $\#$  5 SNP10 0.455 0.5 0.5 0.342 0.301  $\#$  6 SNP8 0.483 0.6 0.6 0.316 0.222 ## 7 SNP6 0.610 0.7 0.7 0.215 0.155 ## 8 SNP5 0.691 0.8 0.8 0.160 0.0969 ## 9 SNP7 0.859 0.9 0.9 0.0662 0.0458 ## 10 SNP1 0.862 1 1 0.0646 0

# plot it

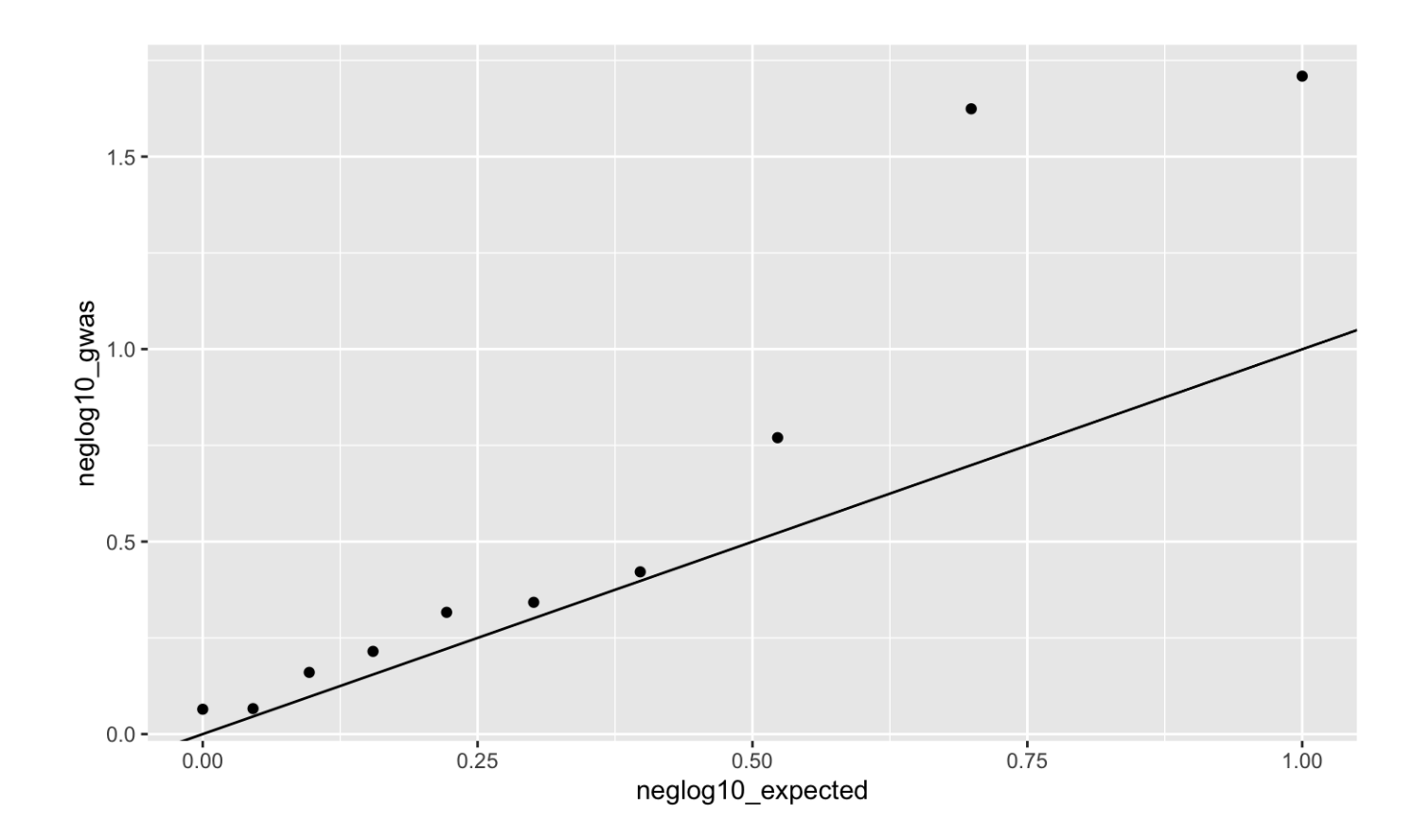